# Handling DynamoDB Objects

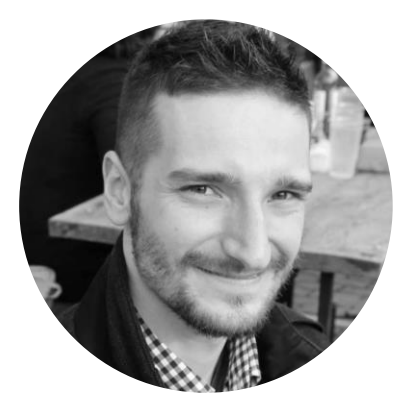

**Stefan Roman DEVOPS ENGINEER** 

www.katapult.cloud

**AWS Command Line Tool Configured AWS profile**  **Installed Python Packages** BOTO3

Appropriate privileges All DynamoDB privileges

Put Item - Creating Items

Get Item - Reading Items

**Update Item - Updating Items** 

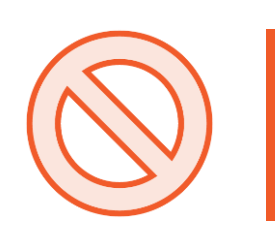

Delete Item - Deleting Items

#### **Batch Get Item**

#### Read 100 items in one or more tables

#### **Batch Write Item**

Create or delete 25 items in tables

{ "Name": "Bob", "Age": 26, "Company": "Globomantics" , "Position": "DevOps" }

{ "Name": { "S": "Bob" }, "Age": { "N": "26" }, "Company": { "S": "Globomantics" }, "Position": { "S": "DevOps" } }

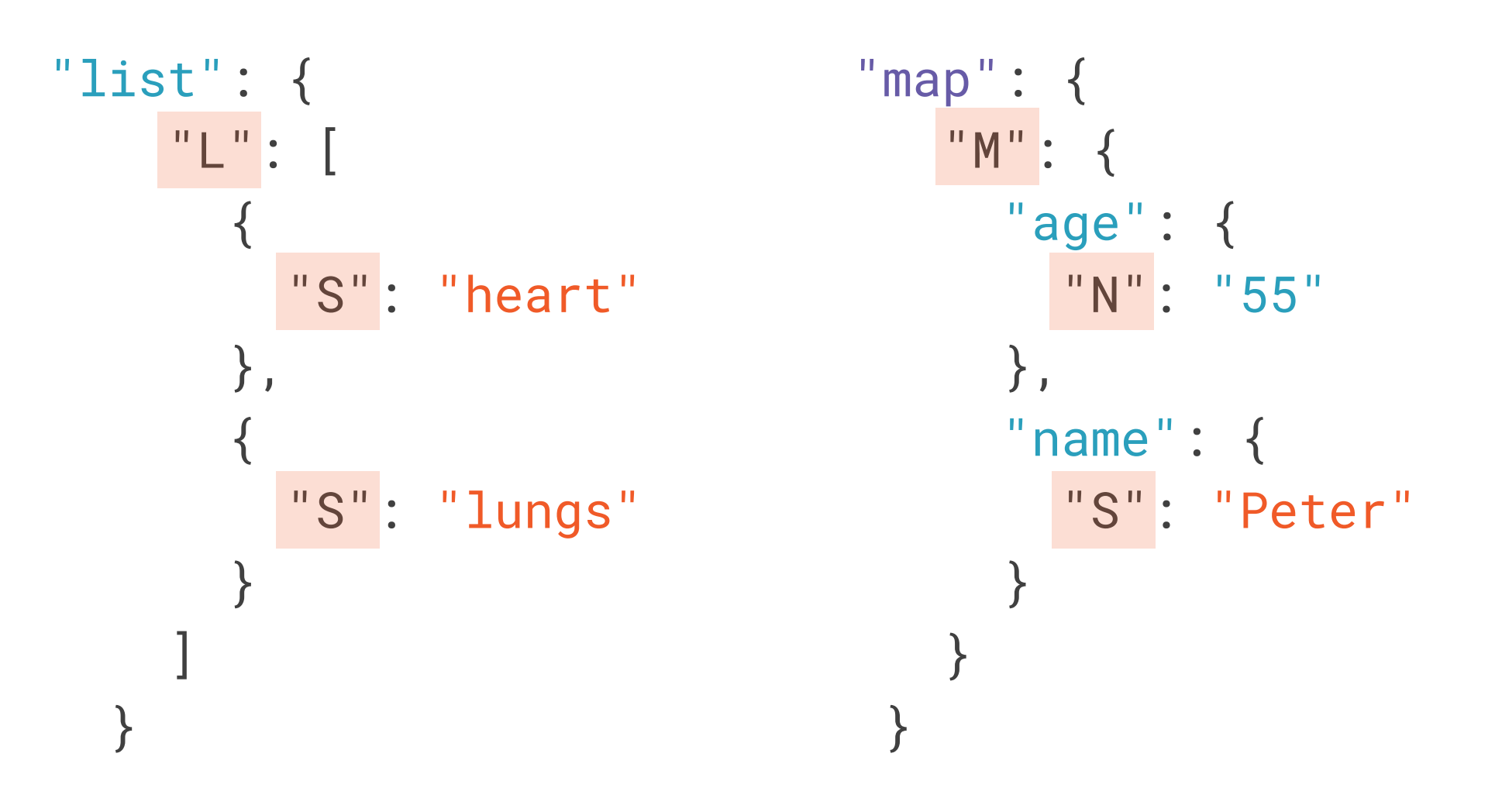

**Put Item** ALL\_OLD

**Update Item** ALL\_OLD ALL\_NEW UPDATED\_OLD UPDATED\_NEW

Delete Item ALL\_OLD

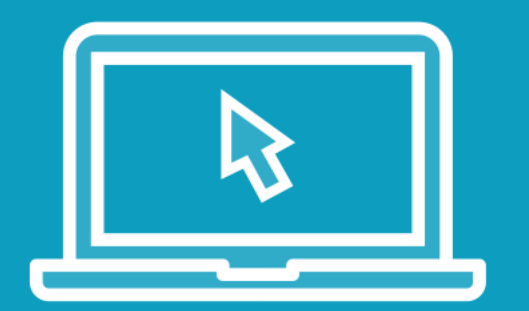

#### Utilize basic item operations against our *elaborate\_employee\_table*

- Console
- AWS CLI
- Python

#### Use return value function

#### **Scan**

Reads and returns all table items

#### **Filter Expressions**

Filter results based on attributes or count

#### Consistency

Both strong and eventual consistency

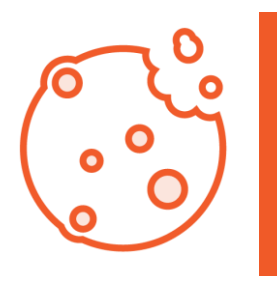

Scan consumes huge amount of read capacity

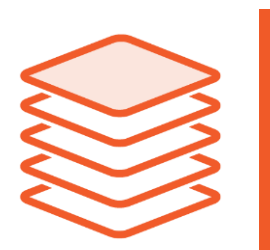

Pagination creates pauses between requests

Create copy of tables for scanning

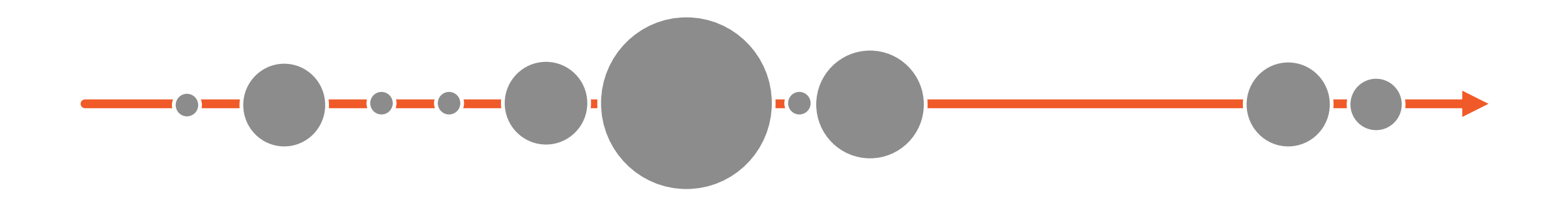

# $\begin{picture}(10,10) \put(0,0){\line(1,0){10}} \put(15,0){\line(1,0){10}} \put(15,0){\line(1,0){10}} \put(15,0){\line(1,0){10}} \put(15,0){\line(1,0){10}} \put(15,0){\line(1,0){10}} \put(15,0){\line(1,0){10}} \put(15,0){\line(1,0){10}} \put(15,0){\line(1,0){10}} \put(15,0){\line(1,0){10}} \put(15,0){\line(1,0){10}} \put(15,0){\line(1$

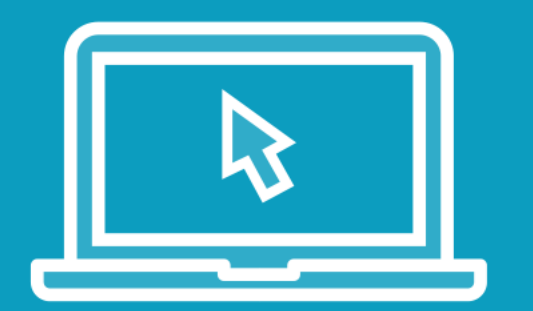

#### Scan elaborate\_employee\_table using:

- Console
- AWS CLI
- Python

#### **Use pagination function**

Observe amount of consumed capacity

### Querying Table Items

#### Query

Query items from base table and secondary index

**Primary Key** Partition and sort keys can be used

#### Consistency

Both strong and eventual consistency

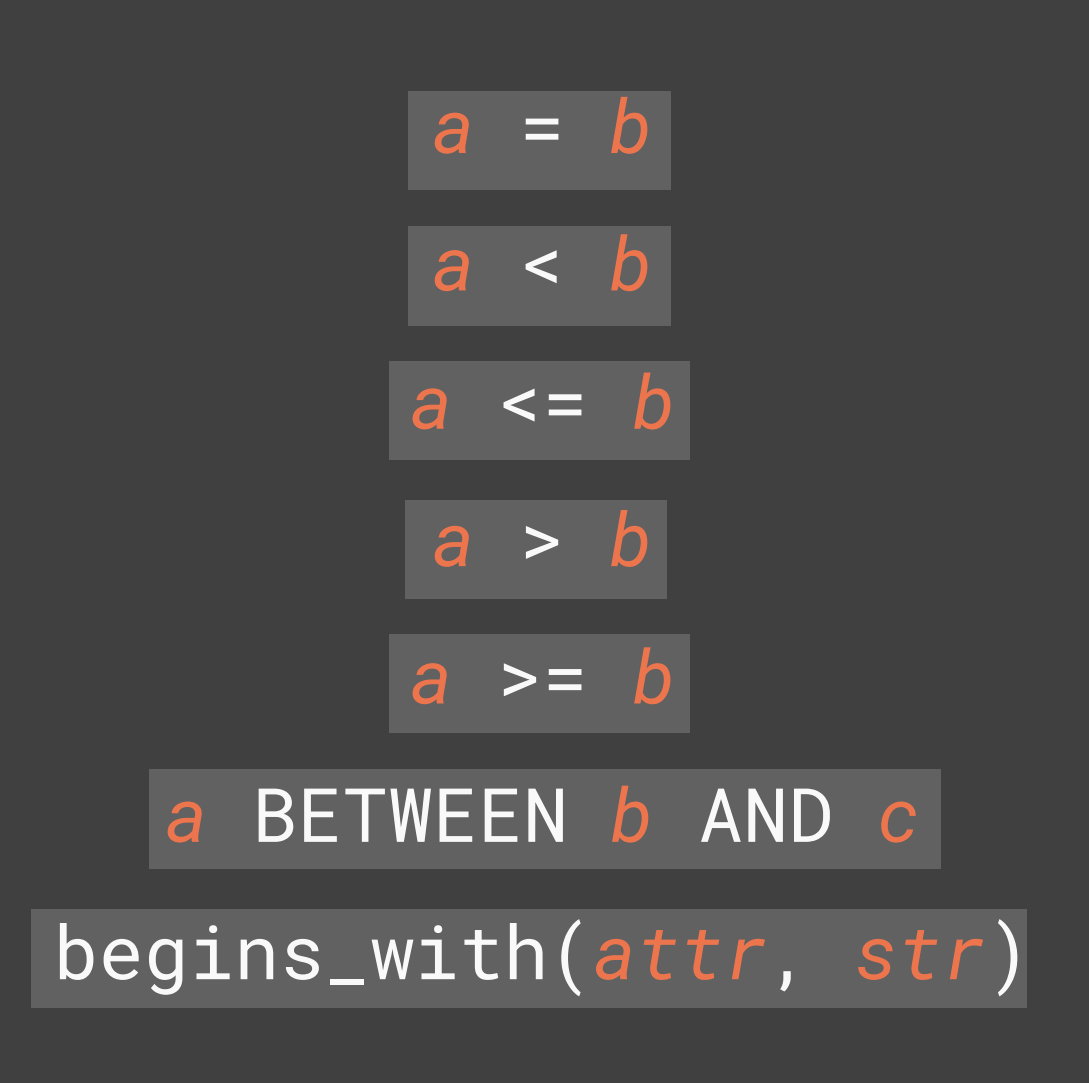

- **Key Condition** Expressions
- Equal
- Less than
- Less than or equal
- More than
- More than or equal
- Between
- Begins with

### Querying Table Items

#### **Expression Attribute Name**

**Avoid restricted** attribute names

**Expression Attribute Value** 

Avoid cluttered commands

#### Projection **Expression**

Avoid cluttered output from commands

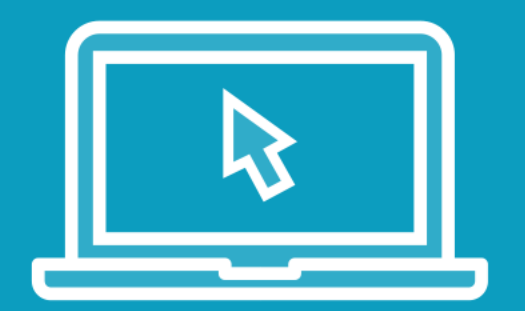

#### **Query** elaborate\_employee\_table using:

- Console
- AWS CLI
- Python

Use:

- Key Condition Expression
- **Expression Attribute Values** -
- **Expression Attribute Names** -
- Projection Expression
- Filter Expression

```
"id": 100,
"prices": {
   "bed": 340,
   "pillow": 45,
   "blanket": 76,
   "mattress": 550
}
```
{

}

get-item id = 100 projection-expression "prices.bed"

```
{
  "id": 100,
  "prices": [
      \mathbf{A}"bedroom": {
              "bed": 340
          }
      }
  ]
}
```
get-item id = 100 projection-expression "prices[0].bedroom.bed"

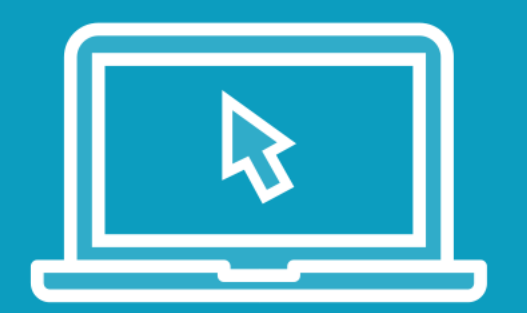

**Update items in** *elaborate\_employee\_table*

- AWS CLI
- Python

#### Use:

- Update expressions
- Nested attributes

# Modifying Items Conditionally

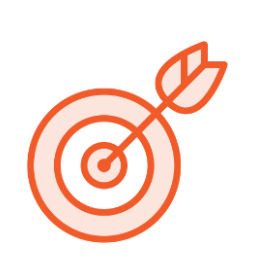

Write operations are all unconditional

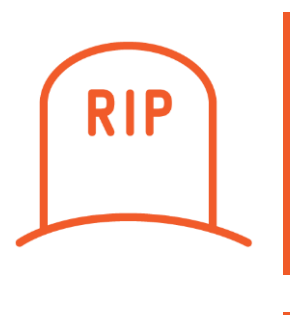

**Prevent accidental modification** 

Assures write idempotent operations

### Modifying Items Conditionally

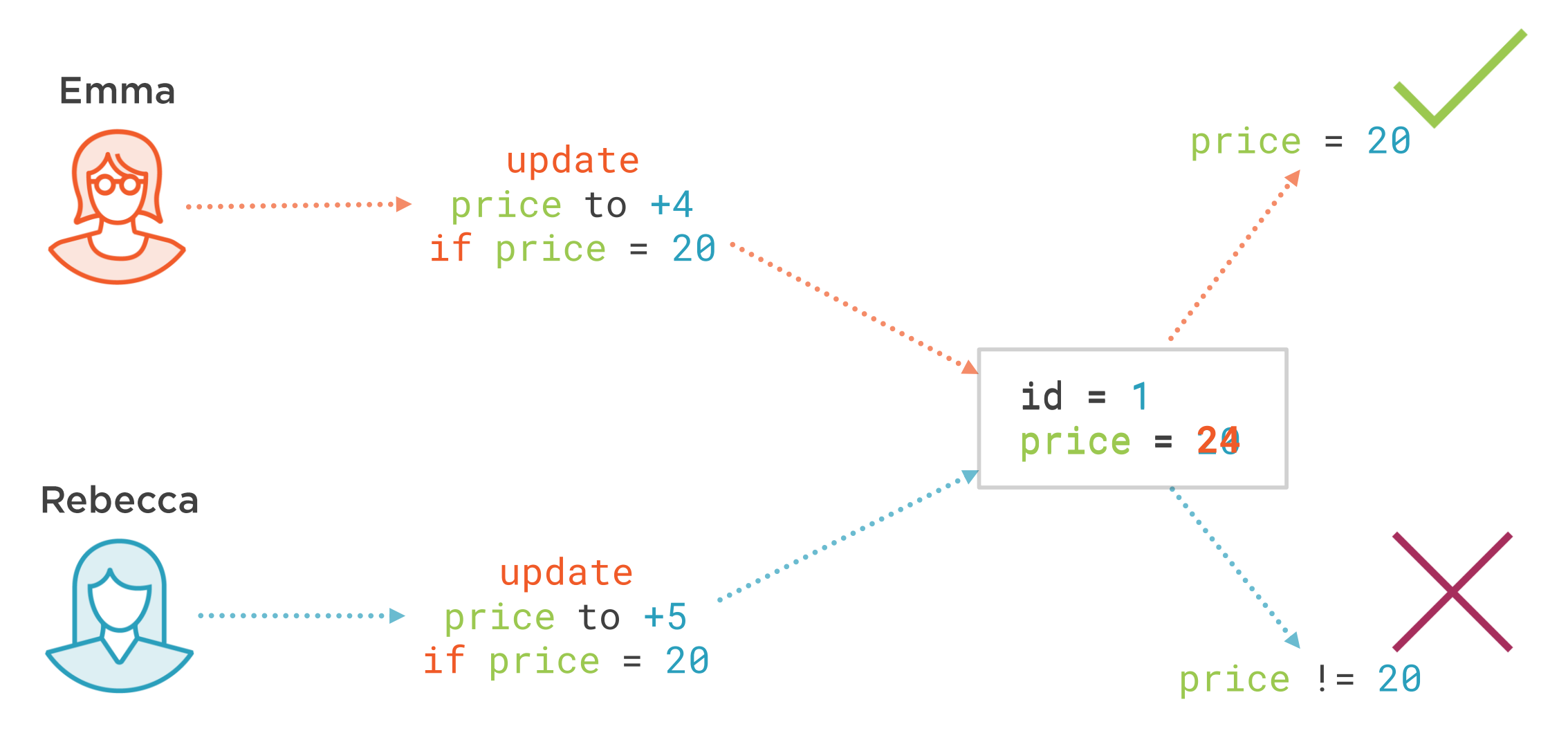

### Modifying Items Conditionally

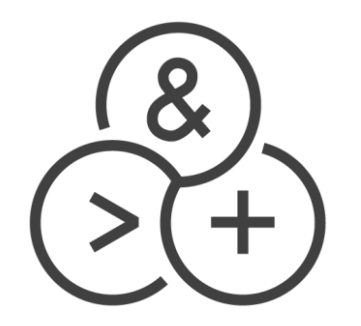

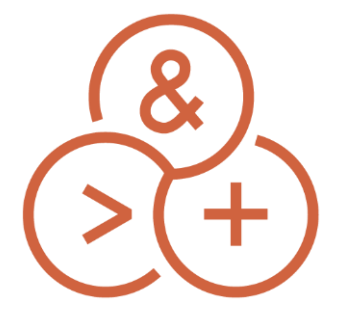

attribute\_exists attribute\_not\_exists

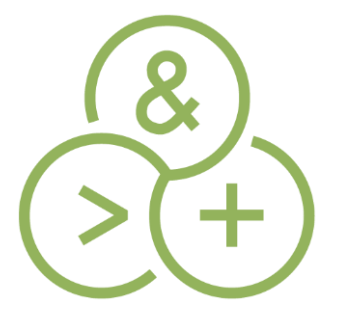

size

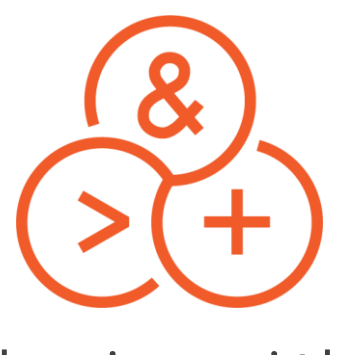

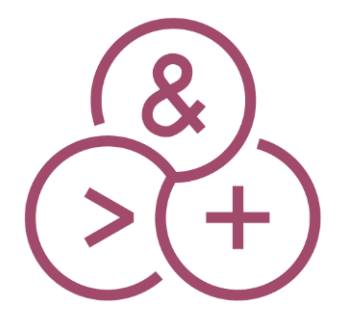

attribute\_type begins\_with contains

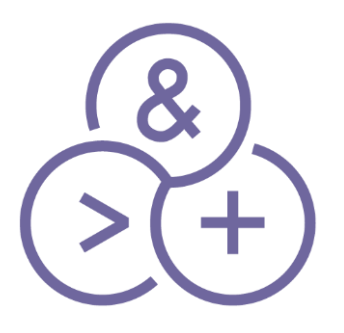

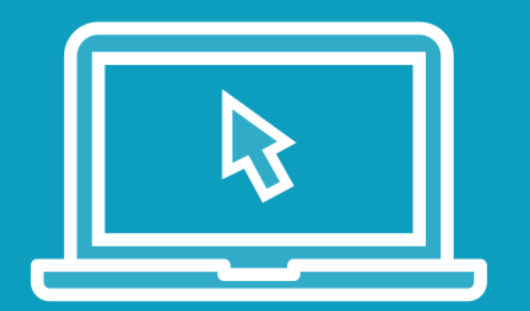

#### Use conditional writes on *elaborate\_employee\_table*

- AWS CLI
- Python

#### **Explore and utilize conditional functions**

### Atomic Counters

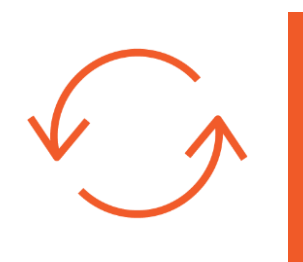

Increments attribute value

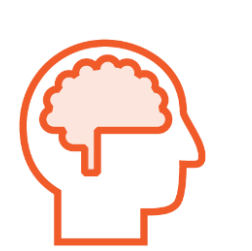

Not idempotent

Used where accuracy does not matter

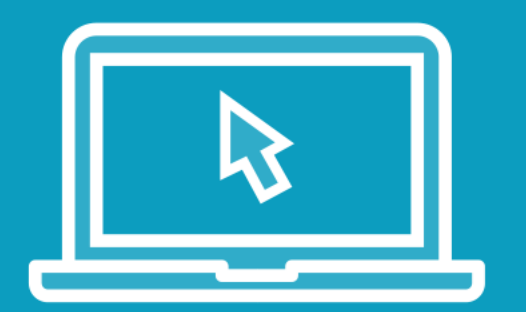

#### Update an item using atomic counters on *elaborate\_employee\_table*

- AWS CLI
- Python

# Summary

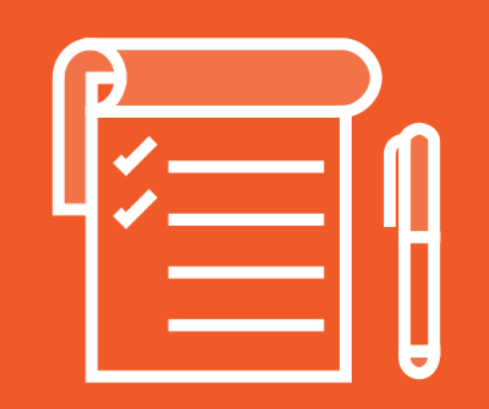

#### **Simple DynamoDB Operations**

- Batch Operations
- AWS CLI
- Python

#### **Table and Index Scanning**

- Pagination Feature

#### **DynamoDB Query Operations**

- Expression Values
- Expression Names
- Projection Expression

# Summary

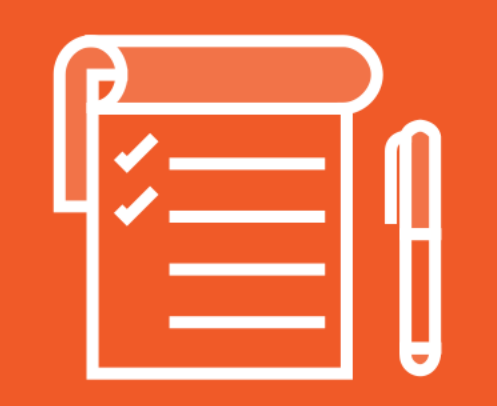

#### **Conditional and Unconditional Table Update Operations**

- AWS CLI
- Python

**Condition Expressions for Idempotency** 

**Atomic Counters**